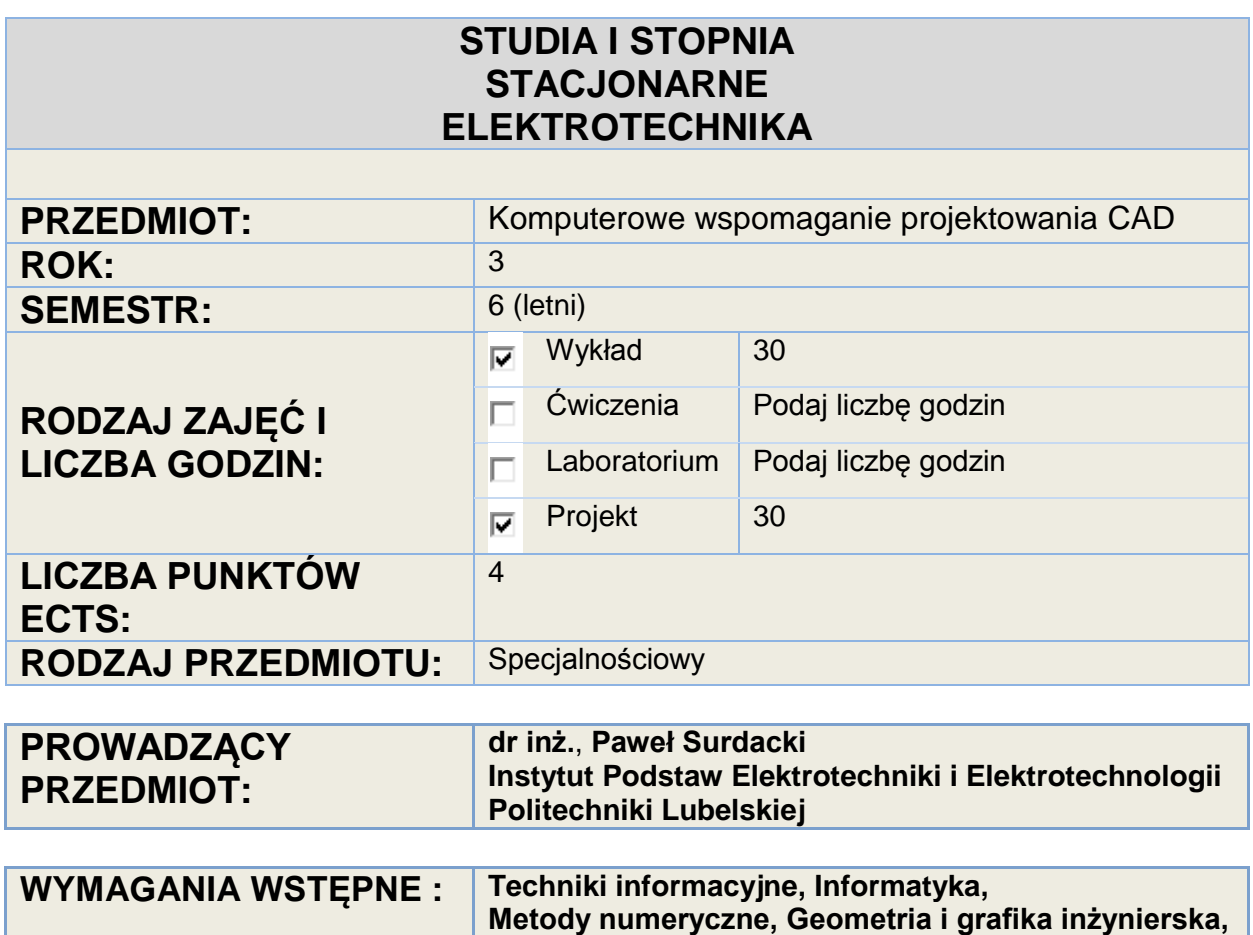

# **Teoria obwodów, Teoria pola elektromagnetycznego**

## **CELE i EFEKTY KSZTAŁCENIA**

Poznanie metodyki i praktycznego wykorzystania programów komputerowych do wspomagania naukowo-technicznych prac obliczeniowych i projektowych oraz projektowania urządzeń elektromagnetycznych.

### **TREŚCI PROGRAMOWE PRZEDMIOTU**

#### Wykład

**Narzędzia komputerowe wspomagające opracowanie projektów technicznych. Zaawansowane przetwarzanie tekstów naukowo-technicznych. Edytor wzorów matematycznych.**

**Arkusz kalkulacyjny Excel: formatowanie arkusza, danych tekstowych i liczbowych, obliczenia, adresowanie, formuły zagnieżdżone i warunkowe, tworzenie i formatowanie wykresów.**  Zastosowania narzędzi arkusza kalkulacyjnego Excel do rozwiązywania równań i układów równań, **obliczenia macierzowe.**

**Komputerowe wspomaganie obliczeo symbolicznych i numerycznych z wykorzystaniem pakietu MathCAD. Operatory. Funkcje. Wykresy dwuwymiarowe i trójwymiarowe. Obliczenia wektorowe i**  macierzowe. Równania i układy równań algebraicznych w programie Mathcad. Numeryczne **metody algebry liniowej, aproksymacja i interpolacja, różniczkowanie i całkowanie numeryczne,**  układy równań różniczkowych, optymalizacja, graficzna prezentacja danych liczbowych.

**Projekt poprawy jednorodności pola magnetycznego uzwojenia cylindrycznego z dozwojeniami w**  programie FEMM. Struktura raportu. Analiza ograniczeń projektowych i możliwych rozwiązań. **Programowanie wizualne i zdarzeniowe w środowisku Delphi. Wykorzystanie wybranych komponentów i procedur numerycznych do tworzenia projektu aplikacji obliczeniowej. Modelowanie dwuwymiarowe i trójwymiarowe w systemie projektowania graficznego AutoCAD.**

**Modelowanie trójwymiarowe w programie SolidEdge – moduły Draft i Part.**

**Podstawy projektowania stron WWW: wybrane znaczniki języka HTML, wybrane generatory stron internetowych.**

**Graficzna prezentacja danych liczbowych w programach Grapher i Surfer.**

**Modelowanie pola elektromagnetycznego w programie QuickField.**

**Projektowanie i symulacja obwodów elektrycznych w programie PSpice.**

#### Laboratorium

Wprowadzenie do zajęć.

**Zaawansowane użytkowanie arkusza kalkulacyjnego** *Excel***.**

**Zastosowanie arkusza kalkulacyjnego** *Excel* **do obliczeo numerycznych i technicznych.**

**Obliczenia symboliczne i numeryczne oraz wykresy w programie** *Mathcad***.**

**Obliczenia pól magnetycznych w programie** *FEMM***. Projekt poprawy jednorodności pola magnetycznego uzwojenia cylindrycznego z dozwojeniami - wstępne obliczenia.**

**Zaawansowane użytkowanie programu** *FEMM.* **Analiza ograniczeo projektowych**  i możliwych rozwiązań. Dyskusja i optymalizacja rozwiązań.

**Tworzenie projektu interfejsu graficznego aplikacji obliczeniowej z wykorzystaniem wybranych komponentów i procedur numerycznych w środowisku** *Delphi***.**

**Realizacja projektu obliczeniowego w środowisku** *Delphi***.**

**Projektowanie graficzne dwuwymiarowe i trójwymiarowe w systemie** *AutoCAD***. Modelowanie trójwymiarowe w programie** *Solid Edge***.**

## **WARUNKI ZALICZENIA**

**WYKŁAD** Zaliczenie

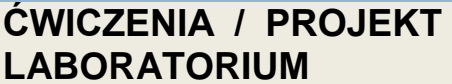

Zaliczenie

## **WYKAZ ZALECANEJ LITERATURY PODSTAWOWEJ**

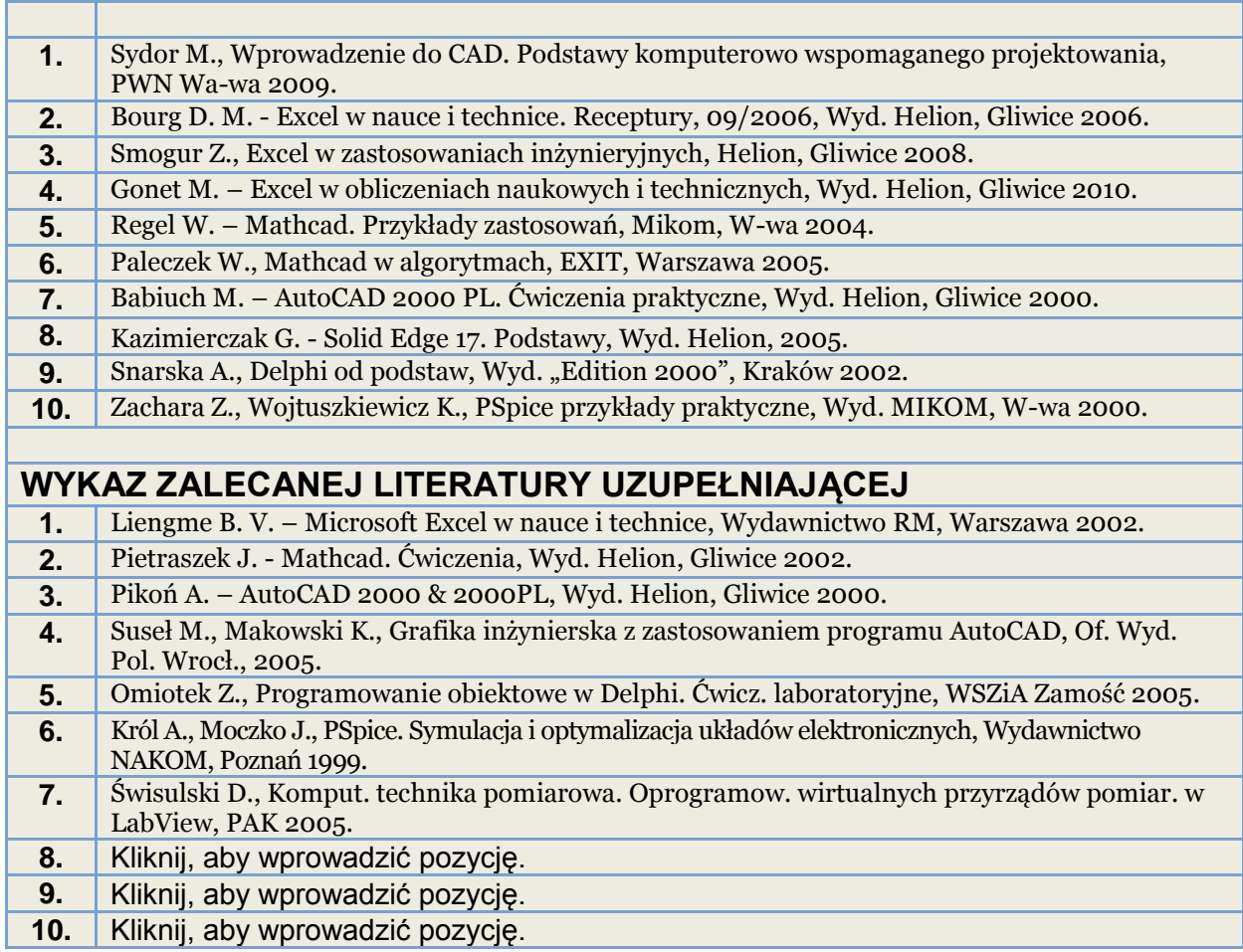